Agencja Restrukturyzacji i Modernizacji Rolnictwa

# Departament Działań Delegowanych

Pan **Dominik Ludwicki** 

Nasz znak: DDD.6933.77.2016.WL.JM

Data<sup>.</sup>  $2.69 - 2016$  r.

Sprawa: wyjaśnienia dotyczące kosztów kwalifikowalnych - środków transportu- w ramach poddziałania 19.2.

Tanie Densway

#### L Treść zapytania

W związku z niemożnością uzyskania odpowiedzi w Lokalnej Grupie Działania chciałbym oficialnie wystapić z zapytaniem dotyczącym określenia zawartego w Rozporządzeniu Ministra Rolnictwa i Rozwoju Wsi z dnia 24 września 2015 r. w sprawie szczegółowych warunków i trybu przyznawania pomocy finansowej w ramach poddziałania "Wsparcie na wdrażanie operacji w ramach strategii rozwoju lokalnego kierowanego przez społeczność" objętego Programem Rozwoju Obszarów Wiejskich na lata 2014-2020 (Dz. U. z 2015 r. poz. 1570; Dz. U. z 2016 r. poz. 1390).

Mianowicie w § 7 w ust. 1 w pkt 5 jest informacja, iż koszty kwalifikowane to: zakup środków transport (...).

Moje pytanie dotyczy doprecyzowania informacji co to są środki transportu w rozumienie tych kosztów? Czy do tej kategorii kosztów (środków transportu) zalicza się:

a) samochód specjalny np. samochód kamper (w dowodzie wpisane: samochód specjalny, przeznaczenie: kempingowy)?

b) jacht żaglowy (morski lub śródlądowy)?

c) quad, motocykl?

d) wózek widłowy, koparko-ładowarka, ładowarka kolowa, gąsiennicowa?

e) samochód ciężarowy z zabudową kontenerową i wyposażeniem np. food truck?

f) samochód ciężarowy typu dźwig do podnoszenia towarów?

g) przyczepa samochodowa (jedno lub dwuosiowa) np. towarowa, laweta ?

h) samochód specjalny np. auto laweta

i) samochód z wpisem w dowodzie: laweta

Dodam, iż w poprzednim okresie PROW 2007-2013 miałem podobne zapytanie i uzyskałem informacje, że m.in. jacht żaglowy nie podlegał pod § 13 w ust. 1 w pkt 6 (mógł stanowić 100% kosztów kwalifikowanych operacji zrealizowaliśmy taki zakup) w myśl Rozporządzenia Ministra Rolnictwa i Rozwoju Wsi z dnia 17 lipca 2008 r. w sprawie szczegółowych warunków i trybu przyznawania oraz wypłaty pomocy finansowej w ramach działania "Tworzenie i rozwój mikroprzedsiębiorstw" objętego programem rozwoju obszarów wiejskich na lata 2007-2013. Również samochód specjalny z przeznaczeniem kamper (usługa na wynajem) oraz samochód gastronomiczny (specjalny) typu food truck (do przygotowywania żywności) nie podlegał ograniczeniu o którym mowa § 13 w ust. 1 w pkt 6 lit. a) i b) w/w rozporządzenia z 2008 roku.

Bardzo proszę o informację zwrotną i odpowiedź na powyższe pytania.

#### II. W odpowiedzi na powyższe zapytanie poniżej przedstawiam stanowisko:

- 1) w sprawie kwalifikowalności środków transportu w ramach poddziałania 19.2 "Wsparcie na wdrażanie operacji w ramach strategii rozwoju lokalnego kierowanego przez społeczność" (dalej: poddziałanie 19.2) w odniesieniu do operacji realizowanych w zakresie innym, niż zakres określony § 2 ust. 1 pkt 2 lit a) rozporządzenia Ministra Rolnictwa i Rozwoju Wsi z dnia 24 września 2015 r. w sprawie szczegółowych warunków i trybu przyznawania pomocy finansowej w ramach poddziałania "Wsparcie na wdrażanie operacji w ramach strategii rozwoju lokalnego kierowanego przez społeczność" objetego Programem Rozwoju Obszarów Wiejskich na lata 2014-2020 (Dz. U. poz. 1570 z późn.zm.) (dalej: rozporządzenie wykonawcze)
- 2) "ograniczeń" w ustalaniu wysokości kosztów kwalifikowalnych środków transportu oraz metodyki ustalania wysokości tych kosztów kwalifikowalnych.

Ad. 1) Interpretacia przepisów prawa zakresie interpretacii środków transportu.

Zgodnie z przepisami (§ 17 ust. 1 pkt 6 w zw. z § 18 ust. 3) rozporządzenia wykonawczego, pomoc na operacje w zakresie innym niż określony w § 2 ust. 1 pkt 2 lit. a (tj. w zakresie innym niż podejmowanie działalności gospodarczej) jest przyznawana w formie refundacji kosztów kwalifikowalnych, do których zalicza się koszty zakupu środków transportu, z wyłączeniem zakupu samochodów osobowych przeznaczonych do przewozu mniej niż 8 osób łącznie z kierowcą (...) przy ustalaniu wysokości pomocy koszty ogólne są uwzgledniane w wysokości nieprzekraczającej 10% pozostałych kosztów kwalifikowalnych operacji, a koszty zakupu środków transportu – w wysokości nieprzekraczającej 30% pozostałych kosztów kwalifikowalnych operacji, pomniejszonych o koszty ogólne.

Z cytowanych przepisów wynika kwalifikowalność środków transportu:

- ujęciu przedmiotowym" koszt kwalifikowalny może stanowić każdy środek transportu  $W_{\alpha}$ z wyłączeniem zakupu samochodów osobowych przeznaczonych do przewozu mniej niż 8 osób łącznie z kierowcą (zatem należy przyjąć, iż z wyłączeniem samochodów osobowych przeznaczonych do przewozu mniej niż 8 osób wraz z kierowcą, każdy inny środek transportu może stanowić koszt kwalifikowalny w ramach poddziałania 19.2)
- "w ujęciu finansowym" wysokość kwalifikowalna środka transportu nie może stanowić więcej niż 30% pozostałych kosztów kwalifikowalnych operacji, pomniejszonych o koszty ogólne.

Zasady kwalifikowalności środków transportu w ramach poddziałania 19.2 PROW na lata 2014-2020 są odmienne (w szczególności "w ujeciu finansowym") niż zasady kwalifikowalności środków transportu w przywołanym przez Pana w zapytaniu działaniu 312 "Tworzenie i rozwój mikroprzedsiębiorstw" PROW na lata 2007-2013 (dalej: działanie 312).

Zgodnie z zasadami przyznawania pomocy w ramach funkcjonującego w perspektywie 2007-2013 działania 312, refundacji mogły podlegać:

- "w ujęciu przedmiotowym" środki transportu z wyłaczeniem zakupu samochodów osobowych przeznaczonych do przewozu mniej niż 8 osób łącznie z kierowcą
- "w ujęciu finansowym" poza ograniczeniami dotyczącymi wysokości kwalifikowalnej kosztów zakupu: pojazdów samochodowych służących do przewozu towarów lub osób, naczep lub przyczep, wysokość kwalifikowalna środka transportu mogła stanowić 100 % jego wartości netto.

Zatem, w ramach poddziałania 19.2 ograniczeniom "w ujęciu finansowym" podlegają wszystkie środki transportu, bez względu na rodzaj/przeznaczenie środka transportu.

W związku z powyższym, wyjaśnienia jedynie wymaga, na gruncie przepisów powszechnie obowiązujących, w tym rozporządzenia wykonawczego, co należy rozumieć przez środek transportu "w ujęciu przedmiotowym" w ramach poddziałania 19.2. Wobec powyższego, kluczowym jest określenie, jaki rodzaj środka transportu nie jest samochodem osobowym.

Biorąc pod uwagę przepisy prawa o ruchu drogowym środek transportu jest pojazdem. Zgodnie bowiem z definicją pojęcia "pojazd" zawartą w art. 2 pkt 31 ustawy z dnia z dnia 20 czerwca 1997 r. Prawo o ruchu drogowym (Dz.U. z 2012 r. poz. 1137) (dalej: ustawa o ruchu drogowym), "pojazd" to środek transportu przeznaczony do poruszania się po drodze oraz maszyna lub urządzenie do tego przystosowane.

Z kolei na gruncie przepisów o podatku dochodowym, samochodem osobowym jest pojazd samochodowy w rozumieniu przepisów o ruchu drogowym o dopuszczalnej masie całkowitej nieprzekraczającej 3,5 tony, konstrukcyjnie przeznaczony do przewozu nie więcej niż 9 osób łacznie z kierowcą, z wyjątkiem:

1) pojazdu samochodowego mającego jeden rząd siedzeń, który oddzielony jest od części przeznaczonej do przewozu ładunków ścianą lub trwałą przegrodą:

klasyfikowanego na podstawie przepisów o ruchu drogowym do podrodzaju: wielozadaniowy, van lub

z otwartą częścią przeznaczoną do przewozu ładunków,

pojazdu samochodowego, który posiada kabinę kierowcy z jednym rzędem siedzeń i nadwozie przeznaczone  $2)$ do przewozu ładunków jako konstrukcyjnie oddzielne elementy pojazdu,

3) pojazdu specjalnego, jeżeli z dokumentów wydanych zgodnie z przepisami o ruchu drogowym wynika, dany pojazd jest pojazdem specjalnym, i jeżeli spełnione są również warunki zawarte że w odrębnych przepisach, określone dla następujących przeznaczeń:

- agregat elektryczny/spawalniczy,
- do prac wiertniczych,
- koparka, koparko-spycharka,
- ładowarka.
- podnośnik do prac konserwacyjno-montażowych,

żuraw samochodowy,

4) pojazdu samochodowego określonego w przepisach wydanych na podstawie art. 86a ust. 16 ustawy o podatku

od towarów i usług.

Spełnienie wymagań dla ww. pojazdów należy stwierdzić:

1) w przypadku pojazdów określonych w ww. pkt 1) i 2) - na podstawie dodatkowego badania technicznego przeprowadzonego przez okręgową stację kontroli pojazdów, potwierdzonego zaświadczeniem wydanym przez tę stację oraz dowodu rejestracyjnego pojazdu zawierającego odpowiednią adnotację o spełnieniu tych wymagań,

2) w przypadku pojazdu specjalnego - na podstawie dokumentów wydanych zgodnie z przepisami o ruchu drogowym.

Zatem w sytuacji, gdy podmiot ubiegający się o przyznanie pomocy wskaże w dokumentacji aplikacyjnej zakup "pojazdu samochodowego" o dopuszczalnej masie całkowitej do 3,5 tony, który zadeklaruje jako samochód ciężarowy, na etapie rozliczenia operacji niezbędnym będzie przedłożenie przez Beneficjenta dokumentów potwierdzających przeprowadzenie dodatkowo badania technicznego, w tym uzyskanie stosownego zaświadczenia i wpisu do dowodu rejestracyjnego potwierdzającego uzyskanie homologacji cieżarowej. Podobnie w przypadku pojazdów specjalnych, ich status muszą potwierdzać stosowne dokumenty homologacyjne wydane na podstawie przepisów prawa o ruchu drogowym oraz wpis w dowodzie rejestracyjnym. W przypadku, gdy na etapie oceny wniosku o przyznanie pomocy pojawia się watpliwości w zakresie klasyfikacji środka transportu jako odpowiednio: samochód osobowy albo samochód ciężarowy albo pojazd specjalny, niezbedne bedzie złożenie wyjaśnień przez podmiot ubiegający się o przyznanie pomocy, w tym, np. dostarczenie interpretacji od kompetentnych organów rejestrujących pojazdy/organów podatkowych. Powyższe dokumenty mogą być wymagane w celu potwierdzenia, że dany środek transportu nie jest, w rozumieniu wyżej wymienionych przepisów, samochodem osobowym przeznaczonym do przewozu mniej niż 8 osób łacznie z kierowcą.

W odniesieniu zaś do możliwości kwalifikowania w ramach poddziałania 19.2 zakresu wskazanego w Pana zapytaniu, należy zauważyć, iż:

- samochody wskazane w ppkt a); e); f); h); i) stanowią pojazdy specjalne w rozumieniu art. 2 pkt 36 ustawy o ruchu drogowym (tj. pojazd samochodowy lub przyczepę przeznaczone do wykonywania specjalnej funkcji, która powoduje konieczność dostosowania nadwozia lub posiadania specjalnego wyposażenia)
- przyczepa wskazana w ppkt g) stanowi przyczepę w rozumieniu art. 2 pkt 50 ustawy o ruchu drogowym (tj. pojazd bez silnika, przystosowany do łączenia go z innym pojazdem)
- motocykl wskazany w ppkt c) stanowi pojazd w rozumieniu odpowiednio art. 2 pkt 45 ustawy o ruchu drogowym (tj. pojazd samochodowy zaopatrzony w silnik spalinowy o pojemności skokowej przekraczającej 50 cm<sup>3</sup>, dwukołowy lub z bocznym wózkiem – wielośladowy; określenie to obejmuje również pojazd trójkołowy o symetrycznym rozmieszczeniu kół).

Wymienione pojazdy stanowią "środki transportu" w rozumieniu rozporządzenia wykonawczego, tj. podlegają ograniczeniom wynikającym z § 18 ust. 3 rozporządzenia wykonawczego regulującego zasady ustalania wysokości kosztu kwalifikowalnego środka transportu. Ograniczeniom mogą podlegać także quady, o ile z opisu/zakresu operacji wskazanego w dokumentacji aplikacyjnej będzie wynikało, iż pojazdy te będą poruszały się po drogach publicznych.

W odniesieniu natomiast do ppkt b), d) Pana zapytania, zakres stanowią:

- maszyny budowlane (koparko-ładowarka, ładowarka kołowa, gasiennicowa).
- maszyny stanowiące wyposażenie magazynów, portów, fabryk (wózki widłowe), przystosowane do przewozu  $\bullet$ materiałów o znacznej masie,

• jednostka pływająca o napędzie żaglowym lub motorowym, w zależności od konstrukcji i wyposażenia służąca najczęściej do celów turystycznych (jacht).

Zakres wymieniony w ppkt b), d) może stanowić koszt kwalifikowalny w rozumieniu rozporzadzenia wykonawczego (odpowiednio zgodnie z przepisem § 17 ust. 1 pkt 5 lub § 17 ust. 1 pkt 7) nie podlegający ograniczeniom regulującym zasady ustalania wysokości kosztu kwalifikowalnego środka transportu.

Reasumując w ramach poddziałania 19.2 ograniczeniom "w ujęciu finansowym" podlegają wszystkie środki transportu, bez względu na rodzaj/przeznaczenie środka transportu.

Dodatkowo przypominam, że pomoc w ramach poddziałania 19.2 jest przyznawana w odniesieniu do kosztów kwalifikowalnych, które poza tym, że wpisują się w katalog określony przepisami rozporządzenia wykonawczego, to są również uzasadnione zakresem operacji, niezbędne do osiągnięcia jej celu, racjonalne oraz w przypadku środków transportu nie będą (zgodnie z zasadami przyznawania pomocy de minimis) wykorzystywane do transportu drogowego towarów.

Ad. 2 Metodyka ustalania kosztów kwalifikowalnych środków transportu.

W odniesieniu do sposobu ustalania wysokości kosztów kwalifikowanych środków transportu, metodyka w tym zakresie wynika z przepisu § 18 ust. 3 rozporządzenia wykonawczego, zgodnie z którym przy ustalaniu wysokości pomocy koszty ogólne są uwzględniane w wysokości nieprzekraczającej 10% pozostałych kosztów kwalifikowalnych operacji, a koszty zakupu środków transportu – w wysokości nieprzekraczającej 30% pozostałych kosztów kwalifikowalnych operacji, pomniejszonych o koszty ogólne. Z treści przepisu wynikają dwie zmienne, przy pomocy których powinno nastąpić ustalenie wysokości kosztu zakupu środka transportu, tj. pozostałe koszty kwalifikowalne operacji (obligatoryjnie) oraz koszty ogólne (fakultatywnie, o ile w zestawieniu rzeczowo-finansowym operacji zostaną zadeklarowane przez podmiot ubiegający się o przyznanie pomocy). Poniżej prezentuję na przykładzie podejście do weryfikacji limitów dla kosztów zakupu środków transportu i kosztów ogólnych:

#### Przykład nr 1:

 $\sim$   $^{\circ}$ 

#### Zakres rzeczowo-finansowy operacji

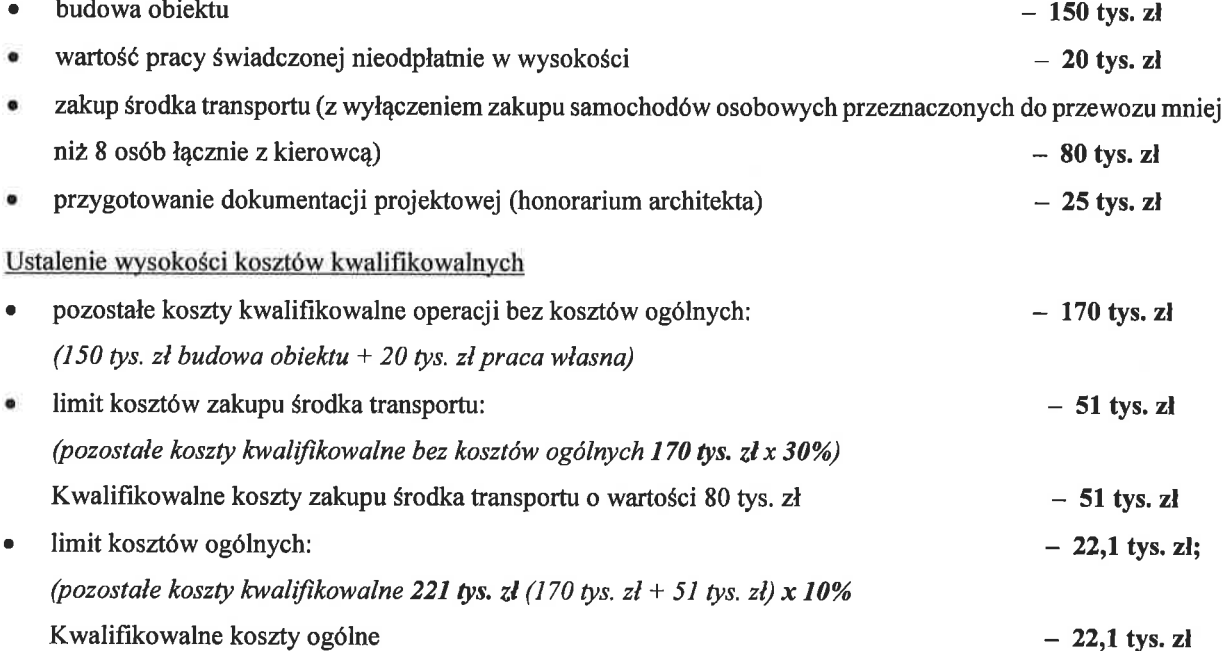

150 tys. zł (budowa obiektu) + 20 tys. zł (wartość pracy świadczonej nieodpłatnie) + 51 tys. zł (kwalifikowalne koszty zakupu środka transportu) + 22,1 tys. zł (kwalifikowalne koszty ogólne) = 243,1 tys. zł.

Ponadto uprzejmie informuje, iż powyżej przedstawione stanowisko (Ad. 2) nie obejmuje operacji realizowanych w zakresie podejmowania działalności gospodarczej (§ 2 ust. 1 pkt 2 lit. a) w zw. z § 5 rozporządzenia wykonawczego). Pomoc na operację w zakresie podejmowania działalności gospodarczej jest przyznawana jeżeli koszty planowane do poniesienia w ramach operacji mieszczą w katalogu kosztów, o których mowa w § 17 ust. 1 rozporządzenia wykonawczego. Zatem nie ma zastosowania ograniczenie określone w § 18 ust. 3 rozporządzenia wykonawczego odnoszące się do ustalania wysokości kosztów środka transportu.

De Woli Oluieu Delebowanych

Do wiadomości: Panie/Panowie Dyrektorzy UM - wg rozdzielnika Pan Dariusz Nieć - Dyrektor DROW MRiRW

Rozdzielnik do pisma: DDD.6933.77.2016.WL.JM z dnia 29.09.2016 r.

- 1. Pan Paweł Czyszczoń Dyrektor Wydziału Obszarów Wiejskich Urząd Marszałkowski Województwa Dolnośląskiego
- 2. Pani Elżbieta Siemiątkowska Dyrektor Departamentu Rozwoju Obszarów Wiejskich Urząd Marszałkowski Województwa Kujawsko-Pomorskiego

#### 3. Pan Edmund Bożeński Dyrektor Departamentu Programów Rozwoju Obszarów Wiejskich Urząd Marszałkowski Województwa Lubelskiego

#### 4. Pan Józef Giemza

S. 7

**Single** 

Dyrektor Departamentu Programów Rozwoju Obszarów Wiejskich Urząd Marszałkowski Województwa Lubuskiego

### 5. Pani Maria Kaczorowska

Dyrektor Departamentu Funduszu Rozwoju Obszarów Wiejskich Urząd Marszałkowski w Łodzi

#### 6. Pan Hubert Guz

Dyrektor Departamentu Funduszy Europejskich Urząd Marszałkowski Województwa Małopolskiego

# 7. Pan Radosław Rybicki

Dyrektor Departamentu Rolnictwa i Modernizacji Terenów Wiejskich Urząd Marszałkowski Województwa Mazowieckiego

# 8. Pan Tomasz Karaczyn

Dyrektor Departamentu Programów Rozwoju Obszarów Wiejskich Urząd Marszałkowski Województwa Opolskiego

#### 9. Pani Magdalena Sobina

Dyrektor Departamentu Programów Rozwoju Obszarów Wiejskich Urząd Marszałkowski Województwa Podkarpackiego

#### 10. Pani Elżbieta Filipowicz

Dyrektor Departamentu Rozwoju Obszarów Wiejskich Urząd Marszałkowski Województwa Podlaskiego

### 11. Pani Justyna Durzyńska

Dyrektor Departamentu Programu Rozwoju Obszarów Wiejskich Urząd Marszałkowski Województwa Pomorskiego

# 12. Pan Jerzy Motłoch

Dyrektor Wydziału Terenów Wiejskich Urząd Marszałkowski Województwa Śląskiego

# 13. Pan Krzysztof Domagała

Dyrektor Świętokrzyskiego Biura Rozwoju Regionalnego

# 14. Pan Jarosław Sarnowski

Dyrektor Departamentu Rozwoju Obszarów Wiejskich i Rolnictwa Urząd Marszałkowski Województwa Warmińsko-Mazurskiego

#### 15. Pani Izabela Mroczek

Dyrektor Departamentu Programów Rozwoju Obszarów Wiejskich Urząd Marszałkowski Województwa Wielkopolskiego

#### 16. Pan Artur Przybylski

p.o. Dyrektora Wydziału Programów Rozwoju Obszarów Wiejskich Urząd Marszałkowski Województwa Zachodniopomorskiego

 $\mathcal{L}_{\mathcal{A}} = \mathcal{L}_{\mathcal{A}} \mathcal{L}_{\mathcal{A}}$  $\mathcal{F}^{\mathcal{F}}$  and  $\mathcal{F}^{\mathcal{F}}$  .